# **NONA AULA DE LABORATÓRIO DA DISCIPLINA ME5330**

Raimundo (Alemão) Ferreira Ignácio

22/10/2013

No caso do exercício o novo processo exigiu um aumento da pressão em sua entrada, ou seja, uma carga manométrica maior do que a do shut off.

Além do caso do exercício, por condições topográficas, quando o sistema exige grandes cargas manométricas, que pode exceder às faixas de operação de bombas de simples estágio. Nestes casos, uma das soluções é a associação de bombas em série.

2

Quando pensar em associação em série?

Considerando a vazão de projeto igual a  $35,2$  m<sup>3</sup>/h e lembrando que para a associação em série de bombas iguais, para a mesma vazão nós obtemos a carga manométrica da associação multiplicando a  $H_B$  por 2, verifique se a instalação atenderá as condições

estabelecidas.

3

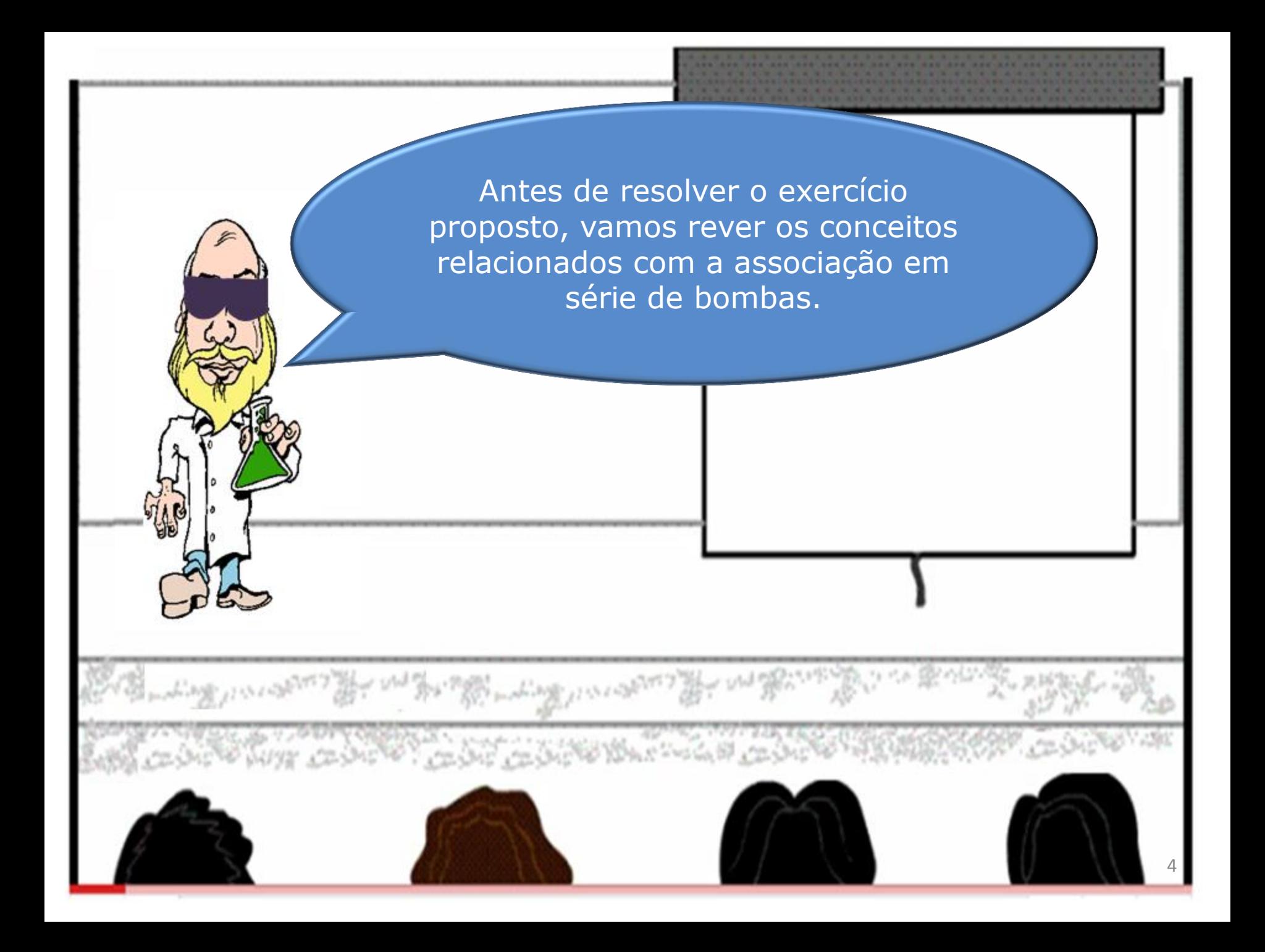

### Considerando o esquema a seguir é fácil observar que:

1. O líquido passará pela primeira bomba e receberá uma certa carga manométrica e ao entrar na segunda bomba, haverá um novo acréscimo de carga a fim de que o mesmo atinja as condições solicitadas.

2. A vazão que sai da primeira bomba é a mesma que entra na segunda, sendo portanto a vazão em uma associação de bombas em série constante.

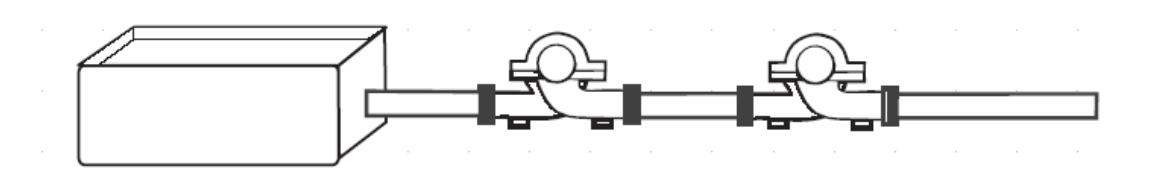

# Conclusão:

quando associamos duas ou mais bombas em série, para uma mesma vazão, a carga manométrica será a soma da carga manométrica fornecida por cada bomba.

Portanto, para se obter a curva característica resultante de duas bombas em série, iguais ou diferentes, basta somar as alturas manométricas totais, correspondentes aos mesmos valores de vazão,em cada bomba.

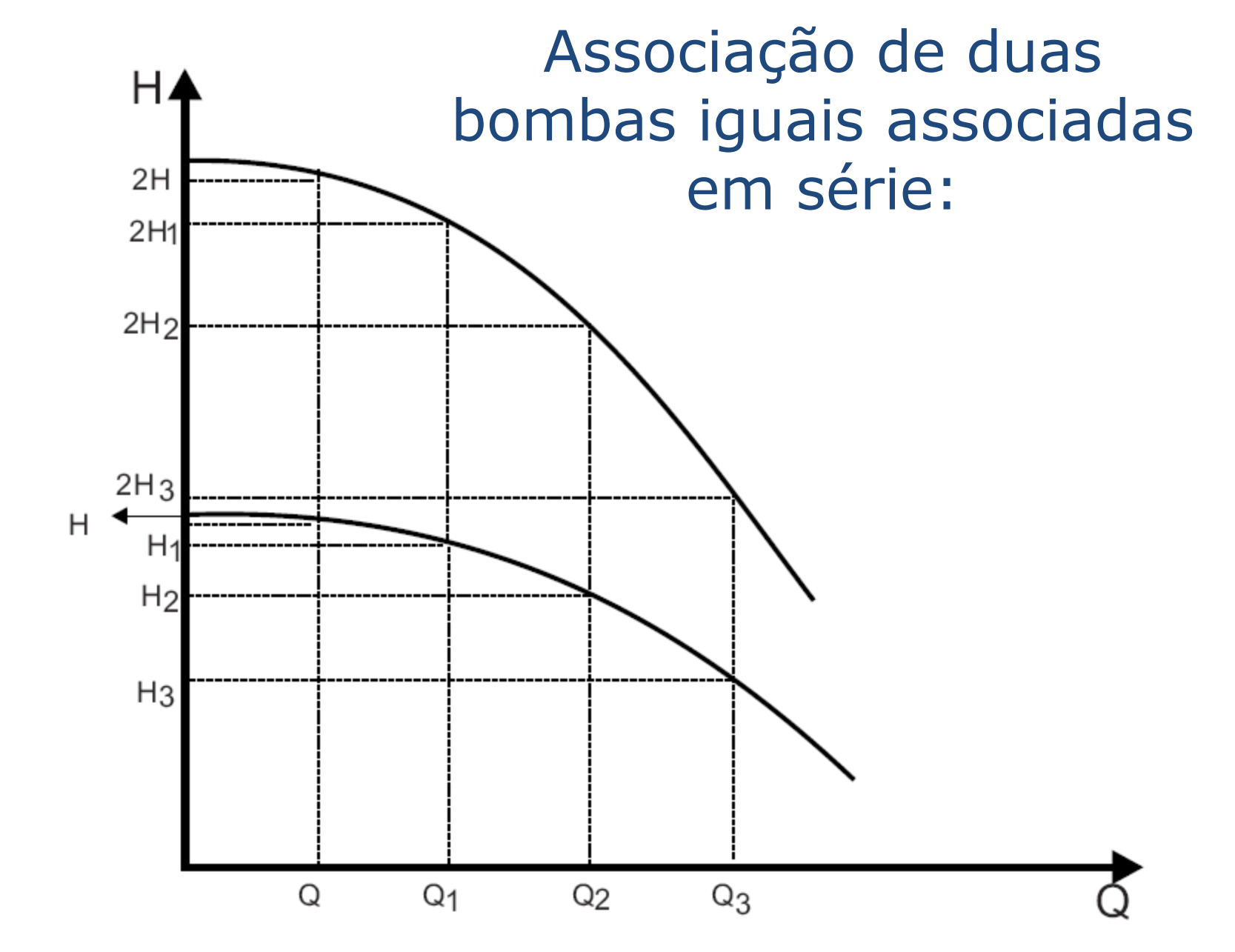

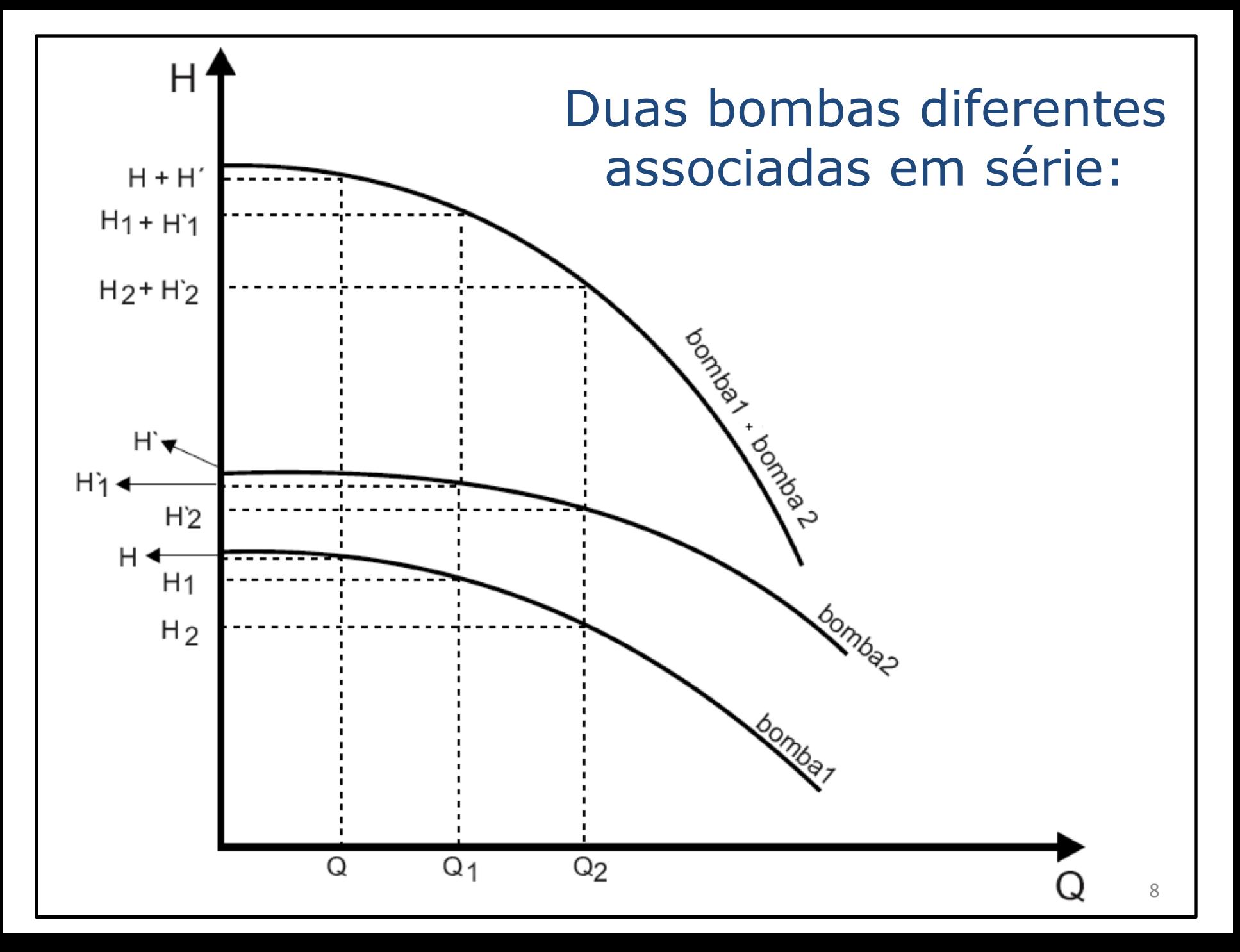

#### Cuidado:

verificar a pressão máxima suportada no flange das bombas subsequentes.

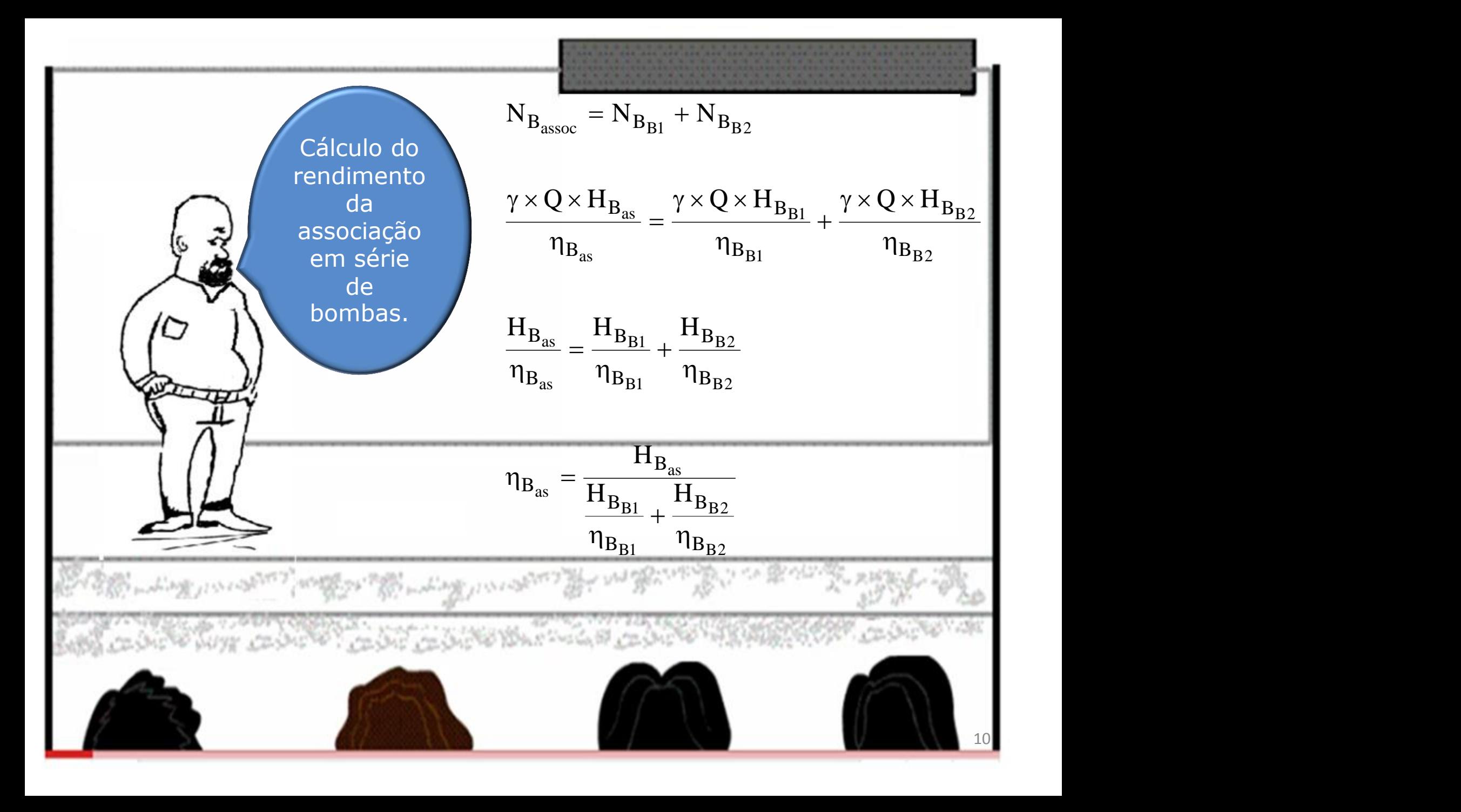

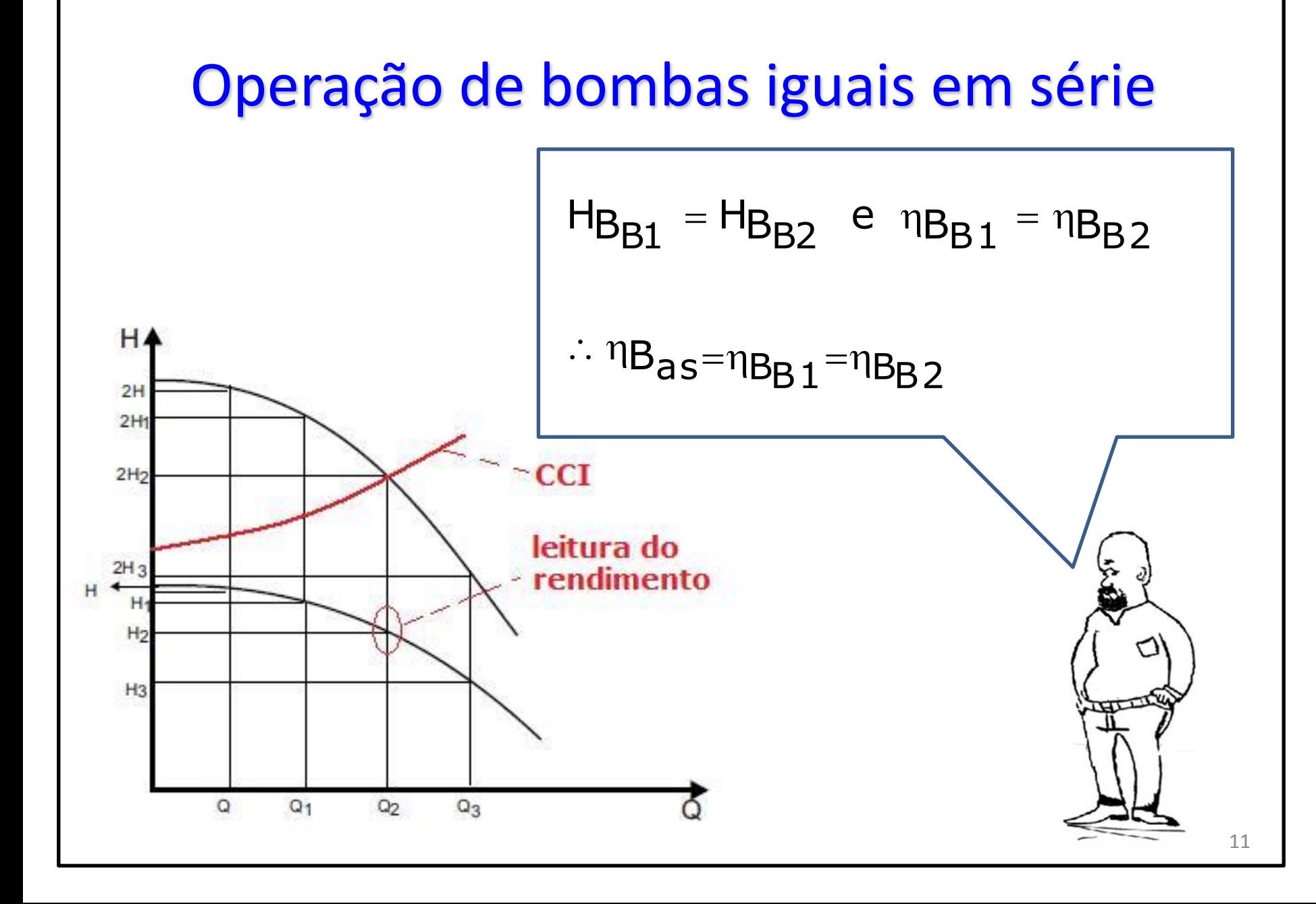

#### Operação de bombas diferentes em série Associação Bomba 1 + Bomba 2 Altura manométrica (m) Ponto de operação  $H$  $H_{\text{B}_{\text{as}}}$  $\eta_{\mathsf{B}_{\mathsf{DC}}}$  =  $B_{\text{as}} = \frac{1}{H_B}$  $H<sub>B2</sub>$ B1  $\ddot{}$ Curva do sistema  $nB_{B1}$ ηB<sub>B2</sub>  $H<sub>1</sub>$ Bomba 1  $H<sub>2</sub>$ Bomba 2  $\n <sup>n</sup>$ B<sub>1</sub>  $H_{B2}$ <br>  $H_{B2}$ <br>  $H_{B2}$ <br>  $H_{B2}$ <br>  $H_{B2}$ <br>  $H_{B2}$ <br>  $H_{B2}$ <br>  $H_{B2}$ <br>  $H_{B2}$ <br>  $H_{B2}$ <br>  $H_{B2}$ <br>  $H_{B2}$ <br>  $H_{B2}$ <br>  $H_{B2}$ <br>  $H_{B2}$ <br>  $H_{B2}$  $H<sub>B2</sub>$ Ό  $-10B2$ **Ponto de operação de cada bomba**

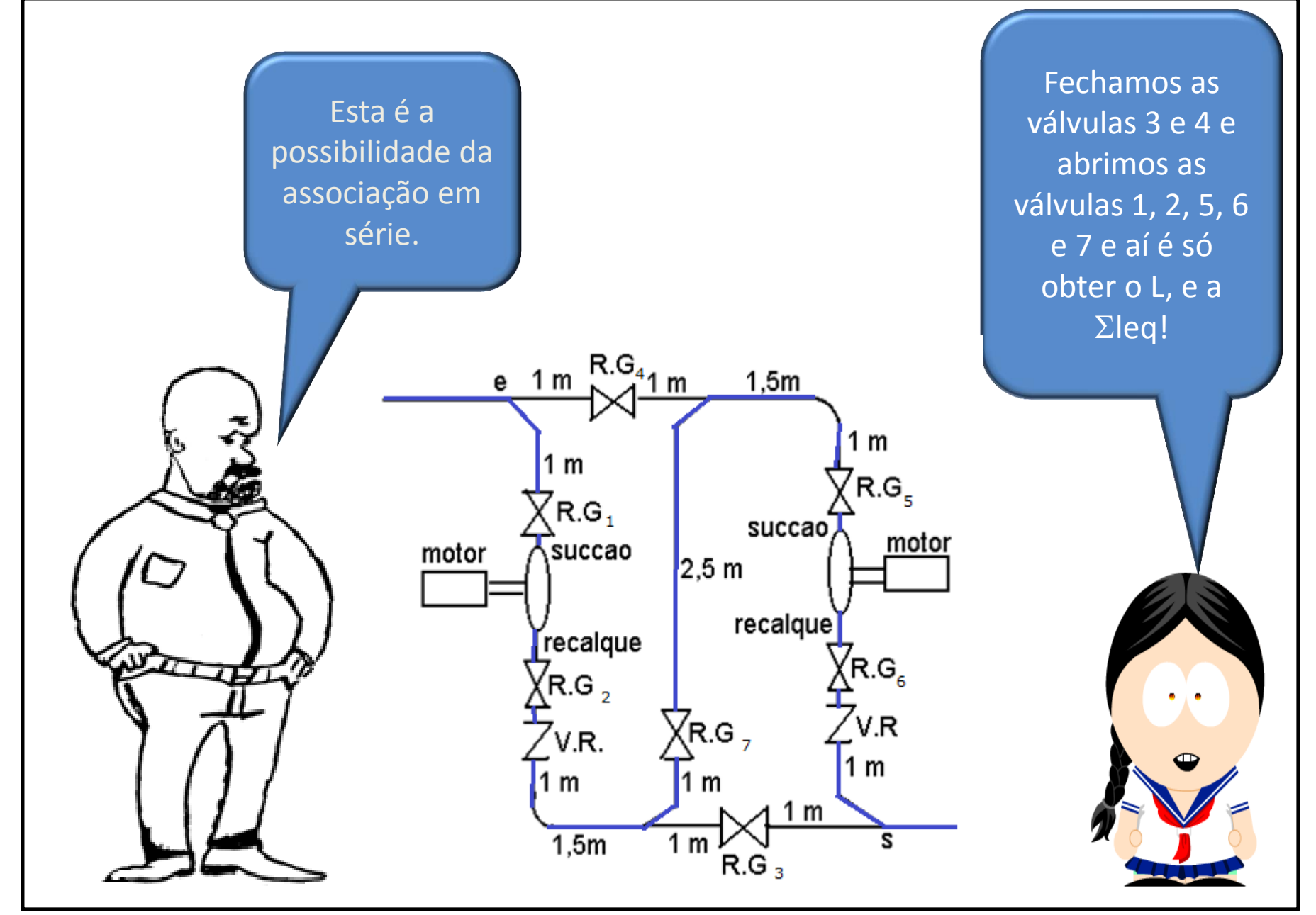

### LEGENDA

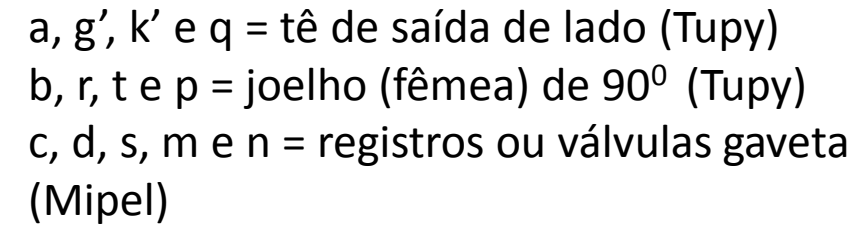

e, o = válvula de retenção com portinhola (Mipel)

f e L = curva (fêmea) de 90 $^{\circ}$  (Tupy)

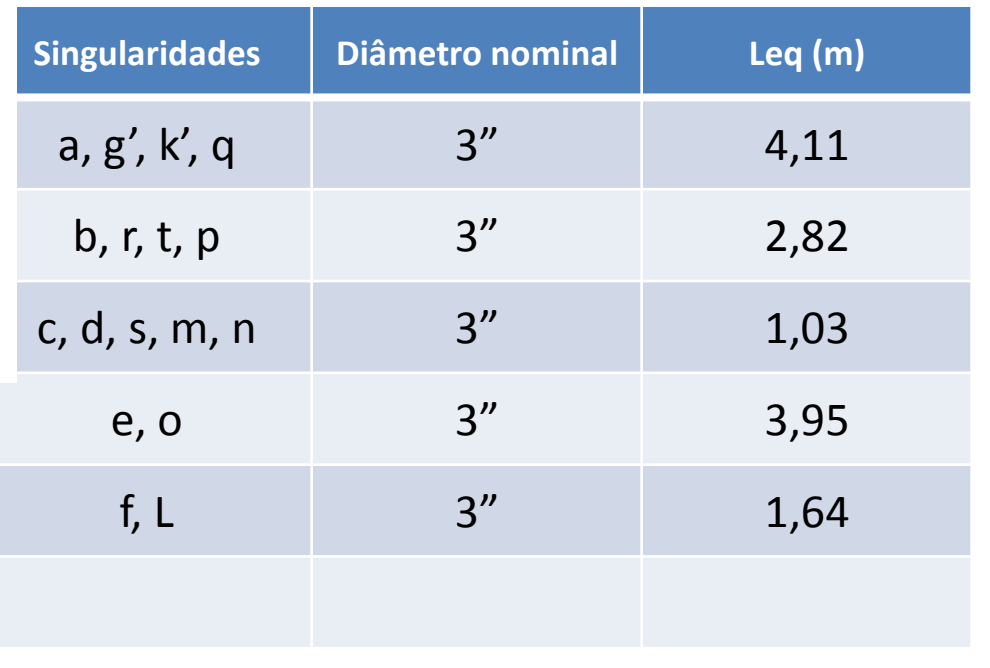

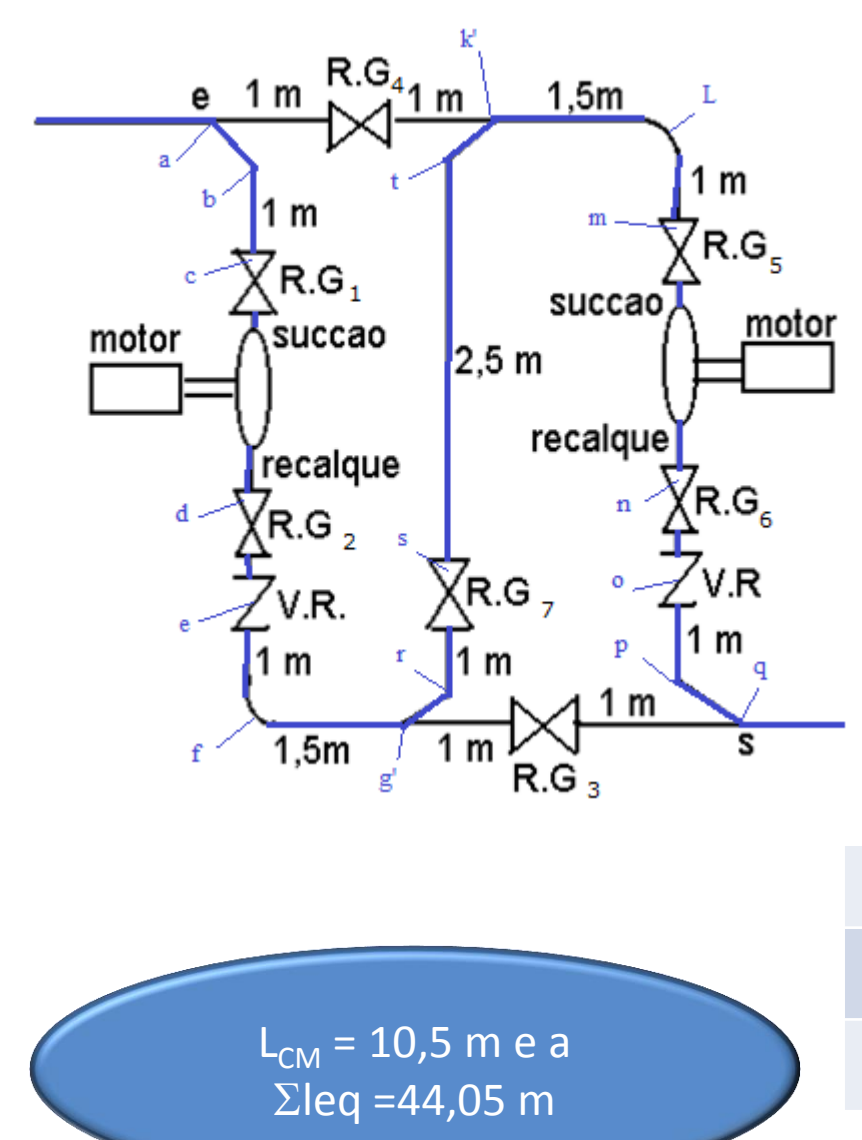

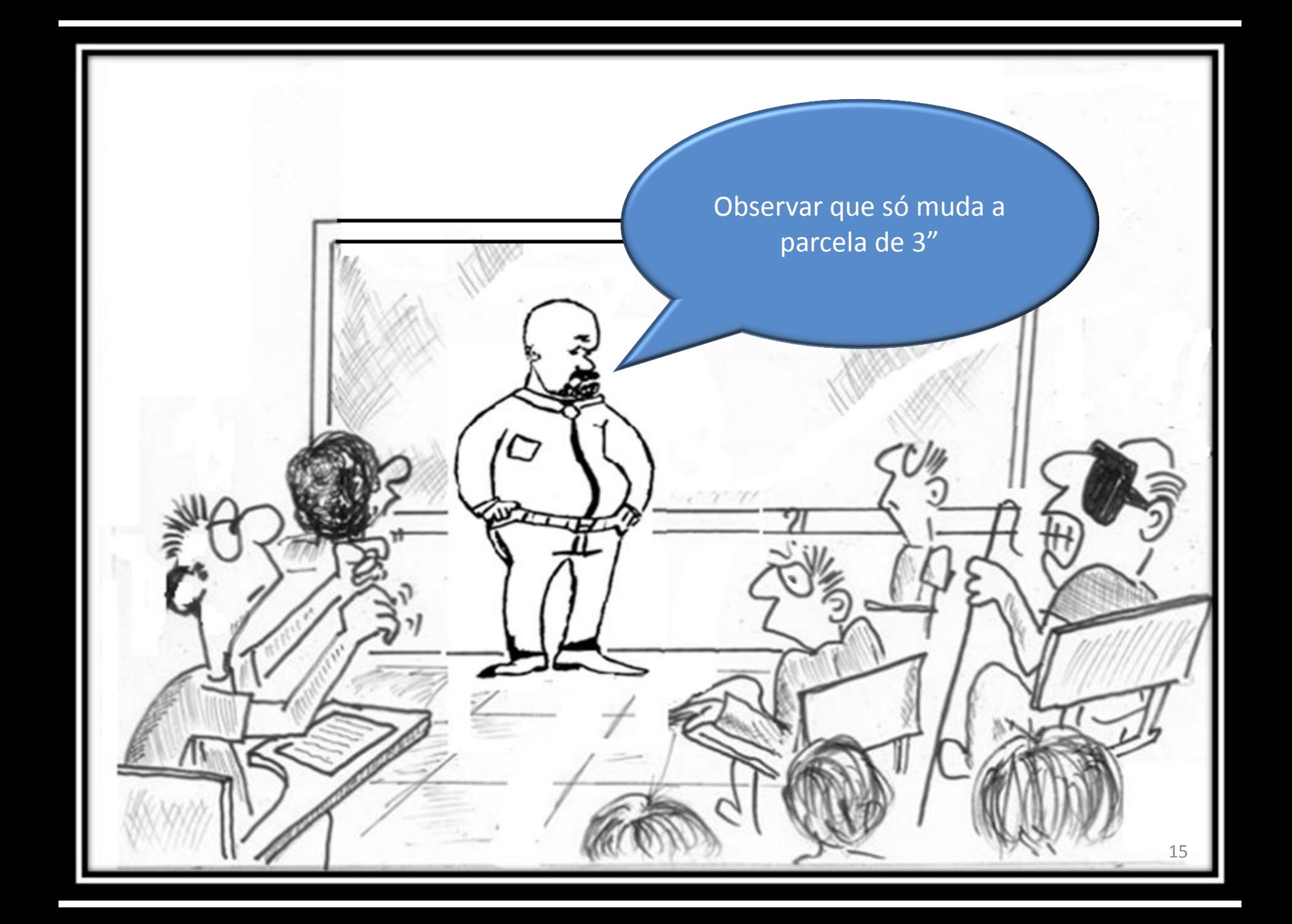

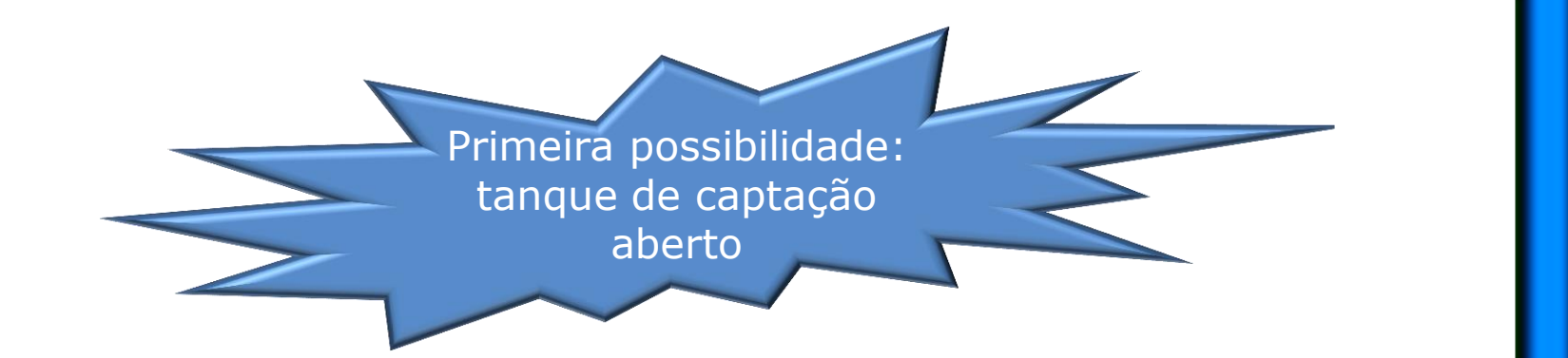

 $(52,5+71,69)$   $Q^2$  $(47.7 \times 10^{-4})^2$ 2 a set of  $\sim$  2 a set of  $\sim$  2 a set of  $\sim$  2 a set of  $\sim$  3 a set of  $\sim$  3 a set of  $\sim$  3 a set of  $\sim$  3 a set of  $\sim$  3 a set of  $\sim$  3 a set of  $\sim$  3 a set of  $\sim$  3 a set of  $\sim$  3 a set of  $\sim$  3 a set of  $\sim$  $H_S = 27,1 + 10834,9 \times Q^2 + f_{2''} \times 5419508,3 \times Q^2 + f_{3''} \times 3574837,8 \times Q^2$ 2 | | 2  $S = 27.1 + 10834.9 \times Q^2 + f_{2} \times 5419508.3 \times Q^2 + f_{3} \times \frac{(52.5 + 71.69)}{0.0770}$  $19.6 \times (47.7 \times 10^{-4})$  $\mathsf{Q}^2$  $0,0779$   $19.6 \times (47.7 \times 10^{-4})^2$  $H_S = 27,1 + 10834,9 \times Q^2 + f_{2} \times 5419508,3 \times Q^2 + f_{3} \times \frac{(52,5 + 71,69)}{2.2726} \times \frac{Q^2}{(1.275 \times 10^{19} \text{ J})^2}$  $\times$  (47,7  $\times$  10<sup>-4</sup>  $\int$  $x \rightarrow 2$  $(1,69)$   $Q^2$  $= 27.1 + 10834.9 \times Q^2 + f_{2}$   $\times$  5419508.3  $\times Q^2 + f_{3}$   $\times \frac{(52.5 + 11.65)}{2.27}$   $\times \frac{Q^2}{4.5}$  $-4$   $\uparrow$ 

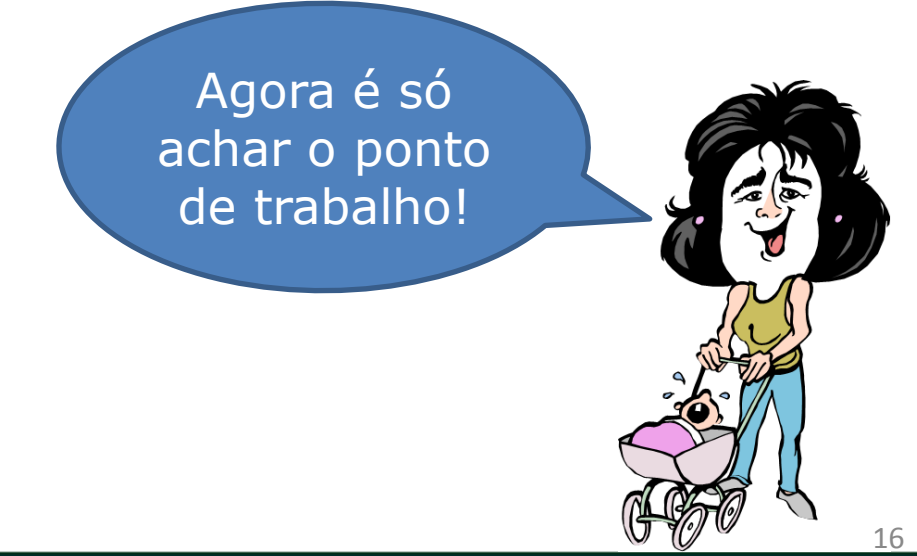

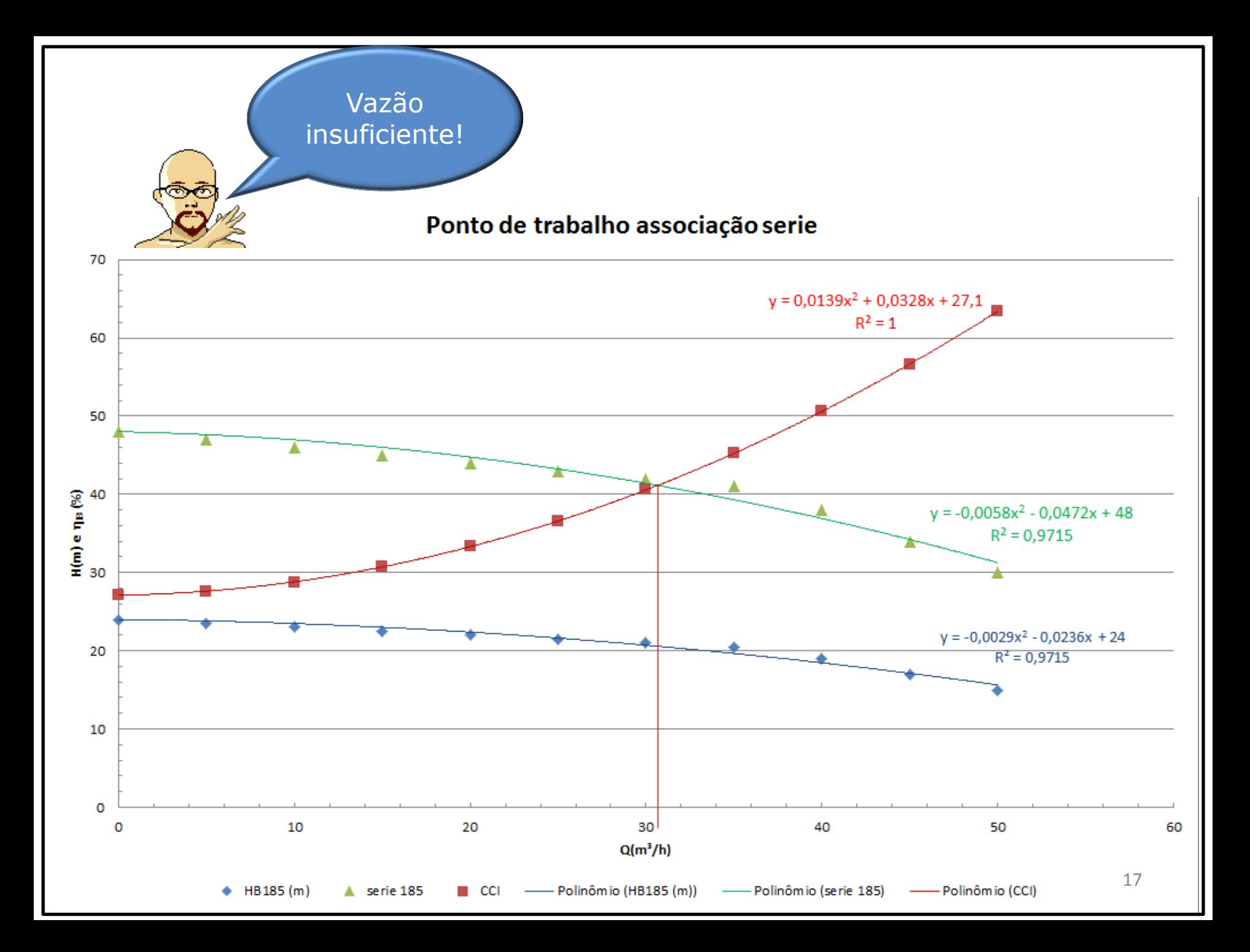

| $H_B = -0.0029Q^2 - 0.0236Q + 24$ | CCB da bomba Dr = 185 mm              |                                          |
|-----------------------------------|---------------------------------------|------------------------------------------|
| CCB da bomba Dr = 185 mm          | $H_{Bas} = -0.0058Q^2 - 0.0472Q + 48$ |                                          |
| associateda em série              | 0                                     | $R^2 = 0.9715$                           |
| 0                                 | congenheiro                           | you tirar o<br>bom<br>bom<br>observador! |

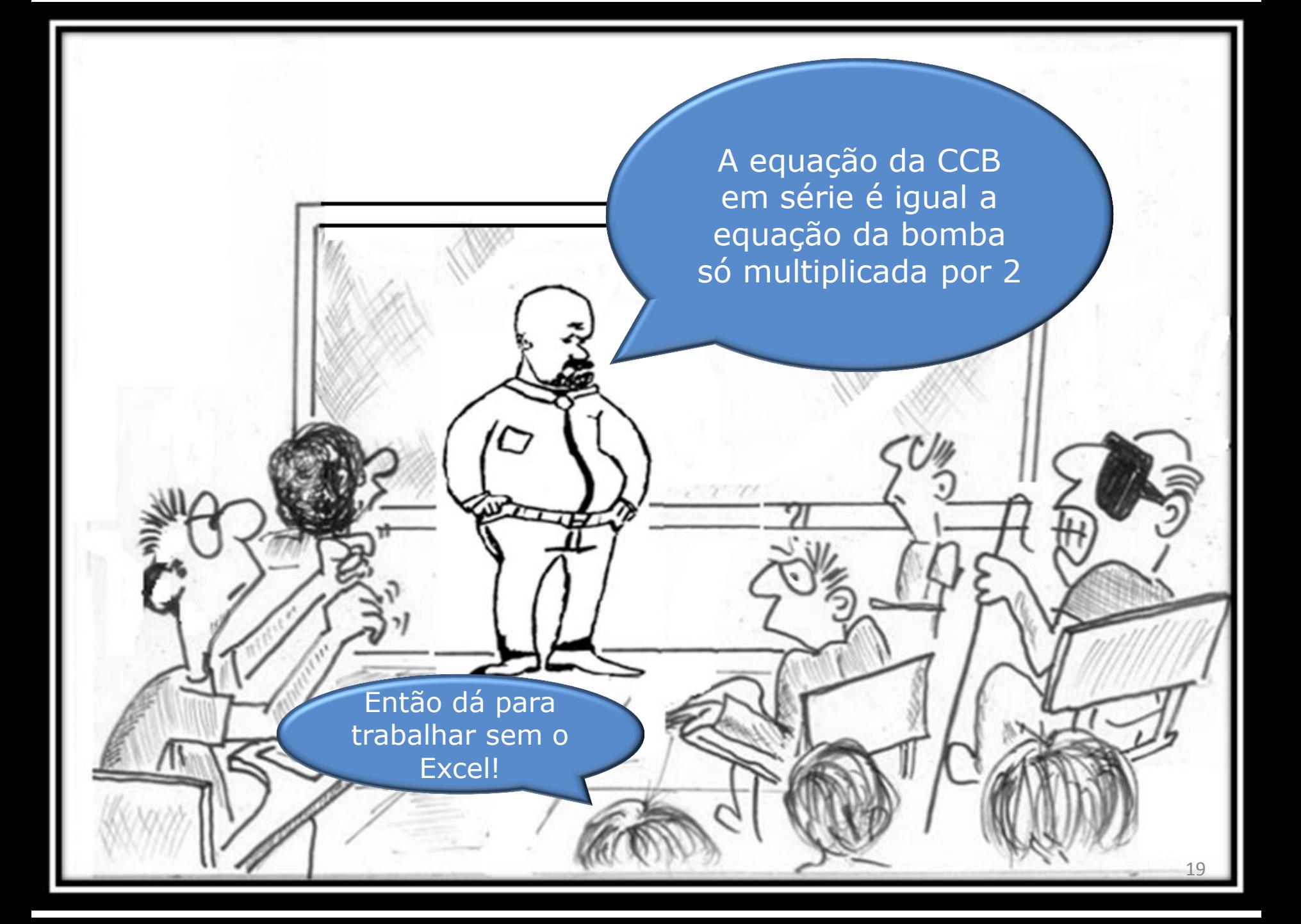

Isso mesmo. Como a vazão ficou abaixo da vazão de projeto, vamos analisar agora a situação que pressurizamos o nível de captação com 143,9 kPa

20

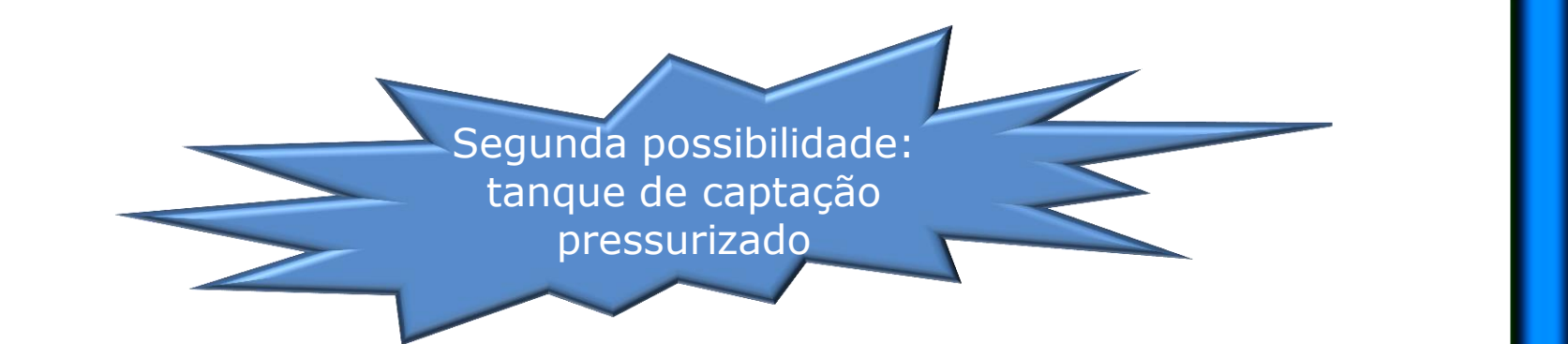

 $(52,5+71,69)$   $Q^2$  $(47.7 \times 10^{-4})^2$ 2 a set of  $\sim$  2 a set of  $\sim$  2 a set of  $\sim$  2 a set of  $\sim$  3 a set of  $\sim$  3 a set of  $\sim$  3 a set of  $\sim$  3 a set of  $\sim$  3 a set of  $\sim$  3 a set of  $\sim$  3 a set of  $\sim$  3 a set of  $\sim$  3 a set of  $\sim$  3 a set of  $\sim$  $H_S = 12,4 + 10834,9 \times Q^2 + f_{2''} \times 5419508,3 \times Q^2 + f_{3''} \times 3574837,8 \times Q^2$ 2 | | 2  $S = 12.4 + 10834.9 \times Q^2 + f_{2} \times 5419508.3 \times Q^2 + f_{3} \times \frac{(52.5 + 71.69)}{0.0770}$  $19.6 \times (47.7 \times 10^{-4})$  $\mathsf{Q}^2$  $0,0779$   $19.6 \times (47.7 \times 10^{-4})^2$  $H_S = 12,4 + 10834,9 \times Q^2 + f_{2} \times 5419508,3 \times Q^2 + f_{3} \times \frac{(52,5 + 71,69)}{2.272} \times \frac{Q^2}{(1.271,100)^2}$  $\times$  (47,7  $\times$  10<sup>-4</sup>  $\uparrow$  $x \longrightarrow$  $(1,69)$   $Q^2$  $= 12,4 + 10834,9 \times Q^2 + f_{2} \times 5419508,3 \times Q^2 + f_{3} \times \frac{(52,5 + 11,0)}{2.27} \times \frac{Q}{2}$  $-4$   $\uparrow$   $\parallel$ 

> Agora, novamente, é só achar o ponto de trabalho!

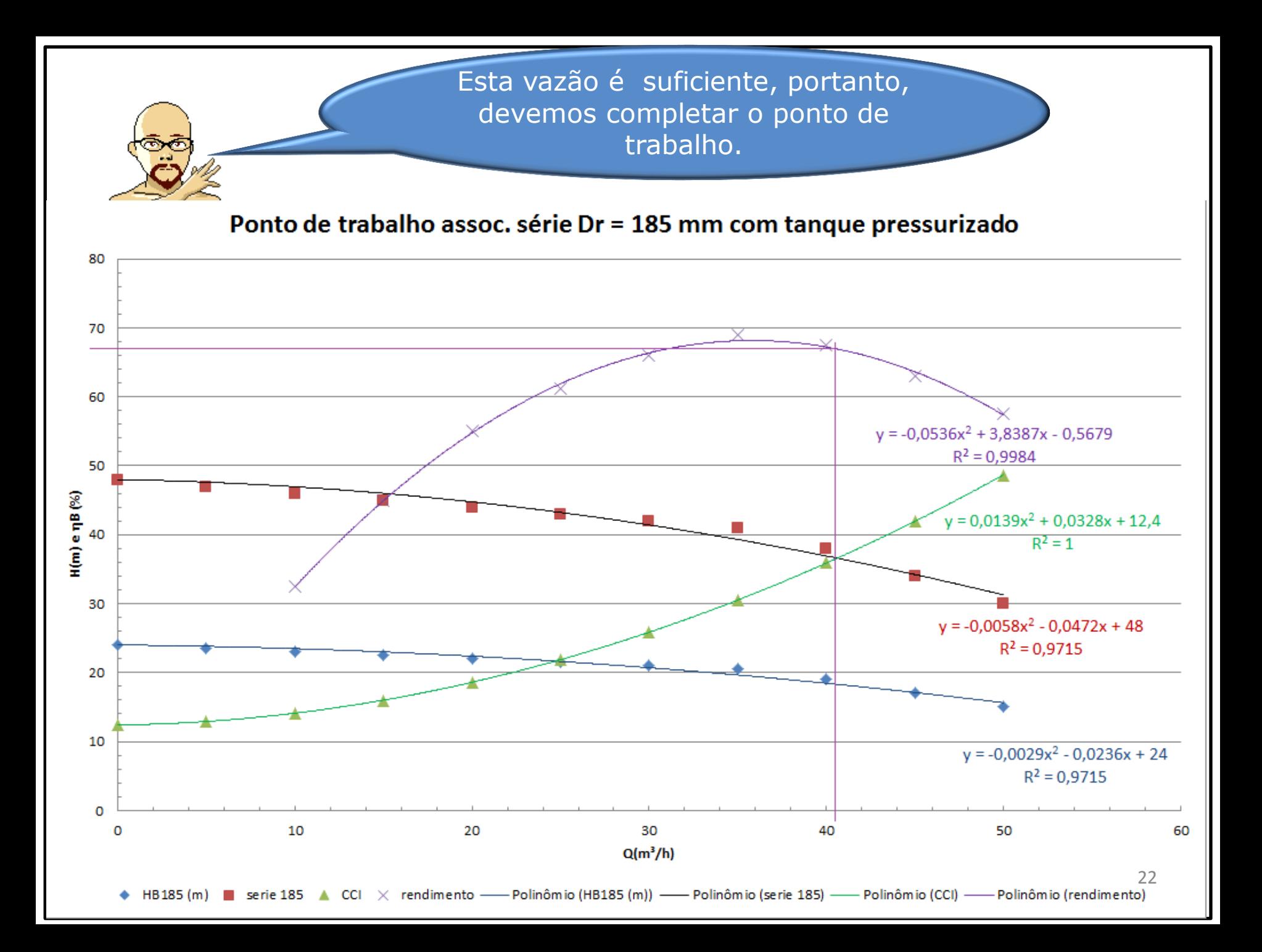

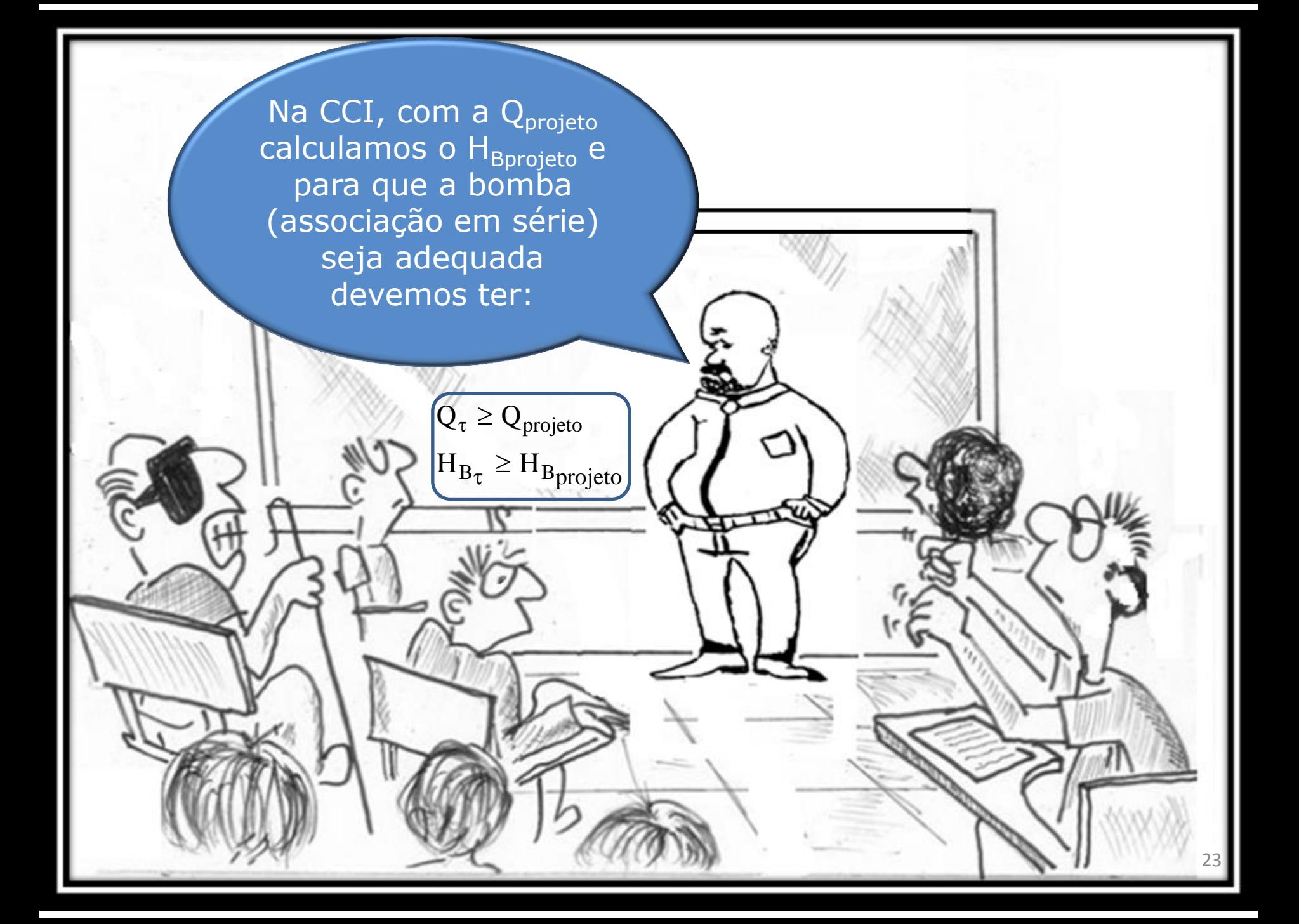

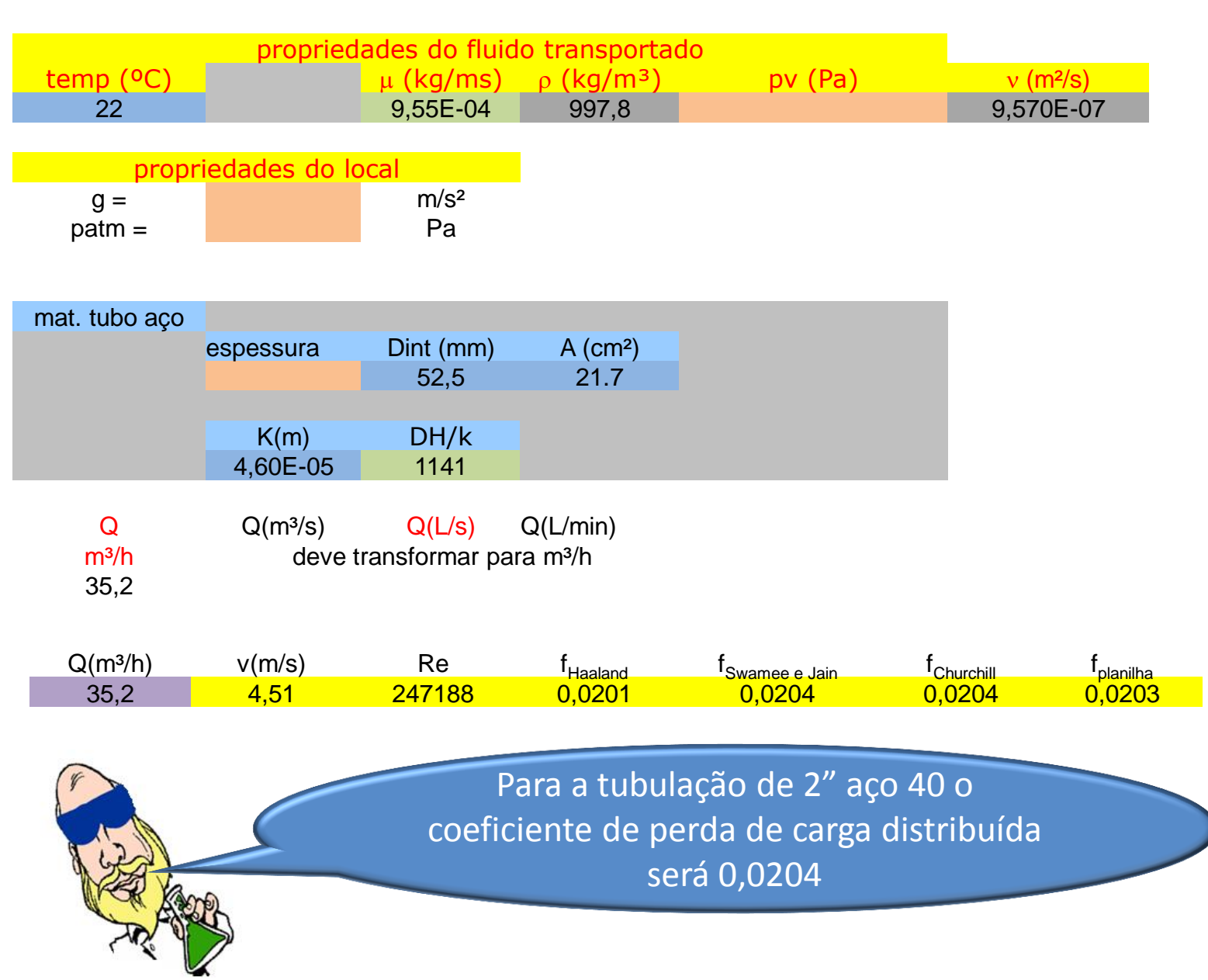

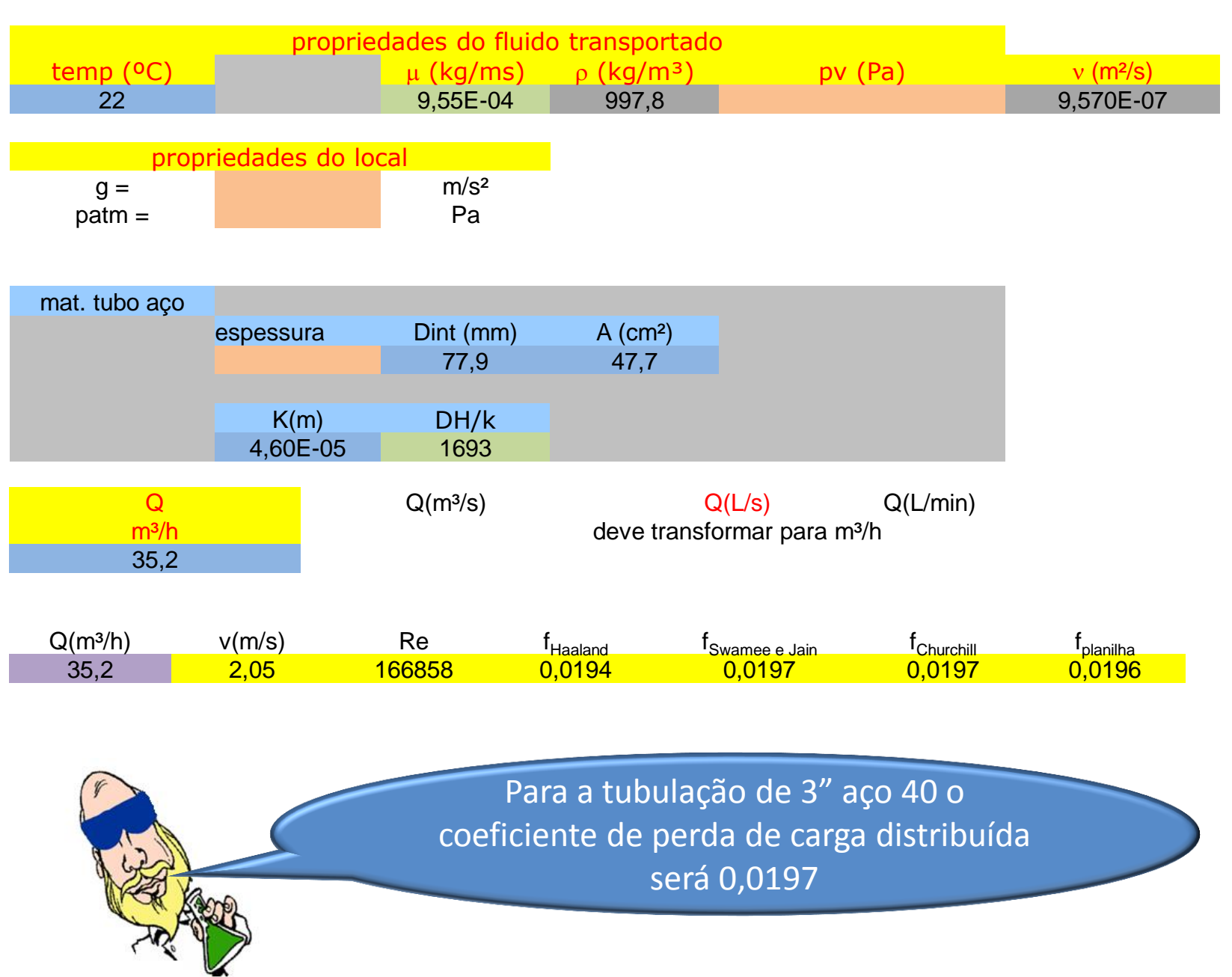

H<sub>S</sub> = 12,4 + 10834,9 × Q<sup>2</sup> + f<sub>2</sub>· × 5419508,3 × Q<sup>2</sup> + f<sub>3</sub>· × 3574837,8 × Q<sup>2</sup>  
\nH<sub>S</sub> = 12,4 + 10834,9 × Q<sup>2</sup> + 0,0204 × 5419508,3 × Q<sup>2</sup> + 0,0197 × 3574837,8 × Q<sup>2</sup>  
\nH<sub>S</sub> = H<sub>B</sub><sub>projecto</sub> = 30,8m  
\nIgualando as  
\nequações da CCI com  
\na CCB, obtennos o  
\nponto de trabalho.  
\n-0,0058 × Q<sup>2</sup> - 0,0472 × Q + 48 = 0,0139 × Q<sup>2</sup> + 0,0328 × Q + 12,4  
\n0,0197 × Q<sup>2</sup> + 0,08 × Q - 35,6 = 0  
\nQ<sub>τ</sub> = 
$$
\frac{-0,08 + \sqrt{0,08^2 + 4 \times 0,0197 \times 35,6}}{2 \times 0,0197}
$$
  
\nQ<sub>τ</sub> = 40,5  $\frac{m^3}{h}$  > Q<sub>projecto</sub> ∴ ok  
\nH<sub>Bτ</sub> = 0,0139 × 40,5<sup>2</sup> + 0,0328 × 40,5 + 12,4  
\nH<sub>Bτ</sub> = 36,5m > H<sub>B</sub><sub>projecto</sub> ∴ ok

 $\sim$ 

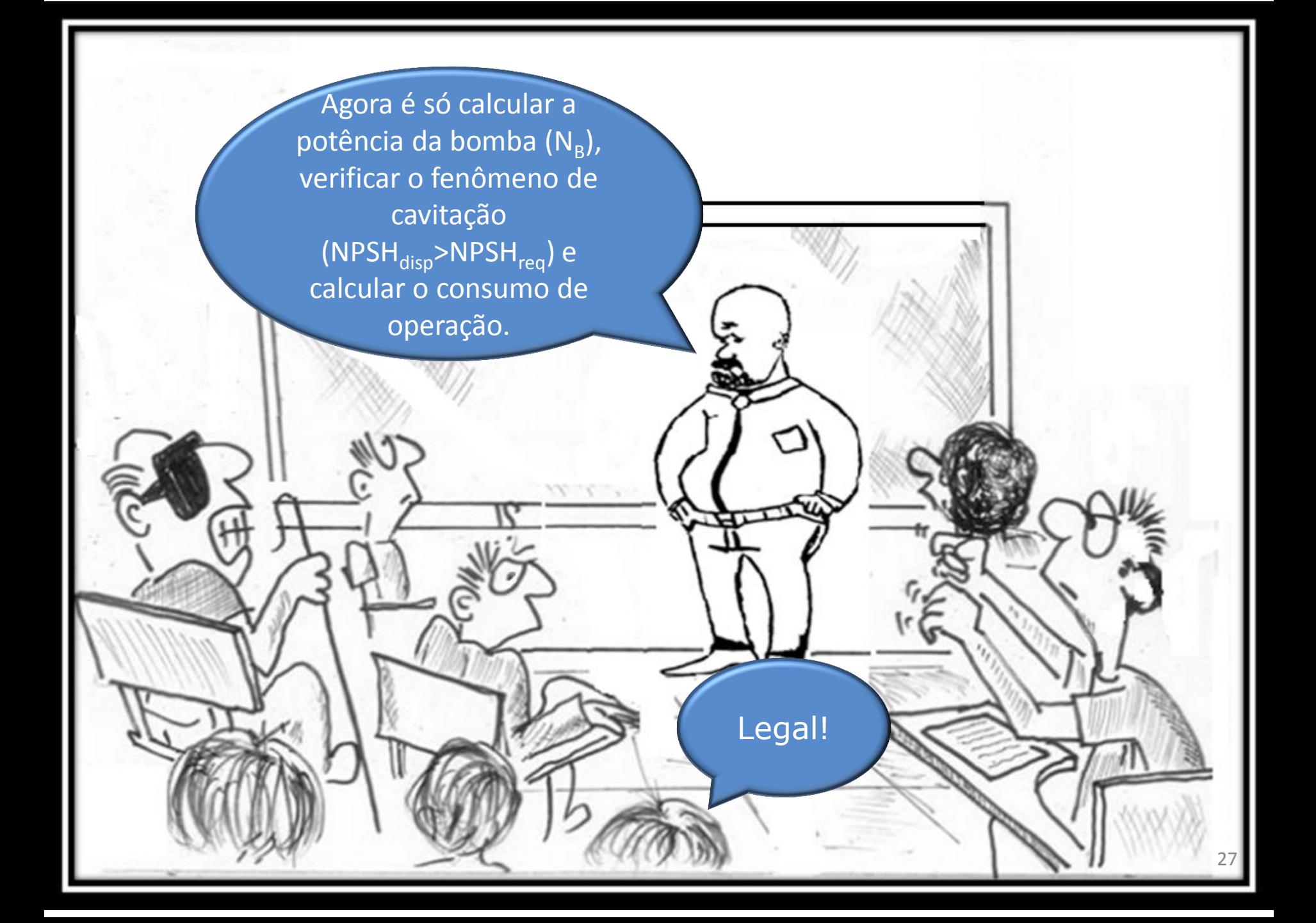

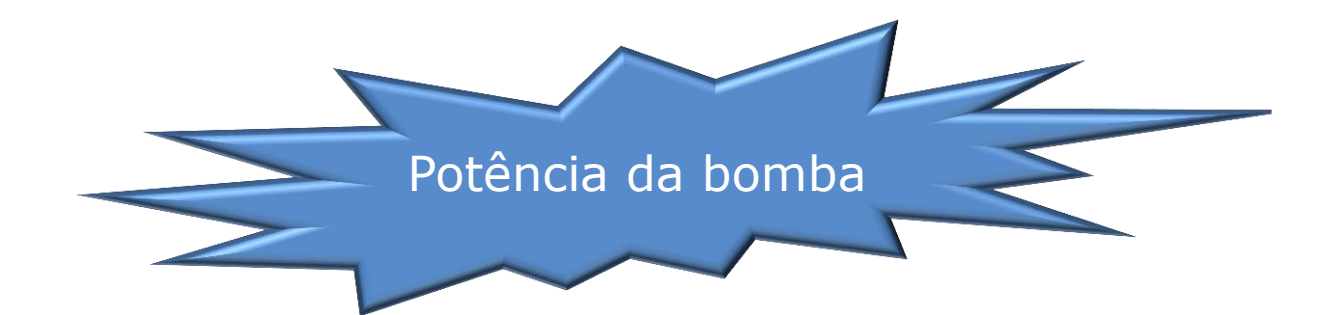

 $B \approx 67\%$ 

$$
\eta_{\rm B} = -0.0536 \times 40.5^{2} + 3.8387 \times 40.5 - 0.5679
$$
\n
$$
\eta_{\rm B} \approx 67\%
$$
\n
$$
\therefore N_{\rm B} = \frac{\gamma \times Q \times H_{\rm B}}{\eta_{\rm B}} = \frac{997.8 \times 9.8 \times \left(\frac{40.5}{3600}\right) \times 36.5}{0.67}
$$
\n
$$
N_{\rm B_{\tau}} \approx 5993W
$$
\nEsta potência será  
\nutilizada para escolha do  
\nmotor e para o cálculo do  
\nconsumo de operação!

28

#### Verificação do fenômeno de cavitação

Considere que a instalação encontrase em um local com a pressão atmosférica igual a 700 mmHg com massa específica do Hg igual a 13541 kg/m<sup>3</sup> e a pressão de vapor igual a 0,02642 bar

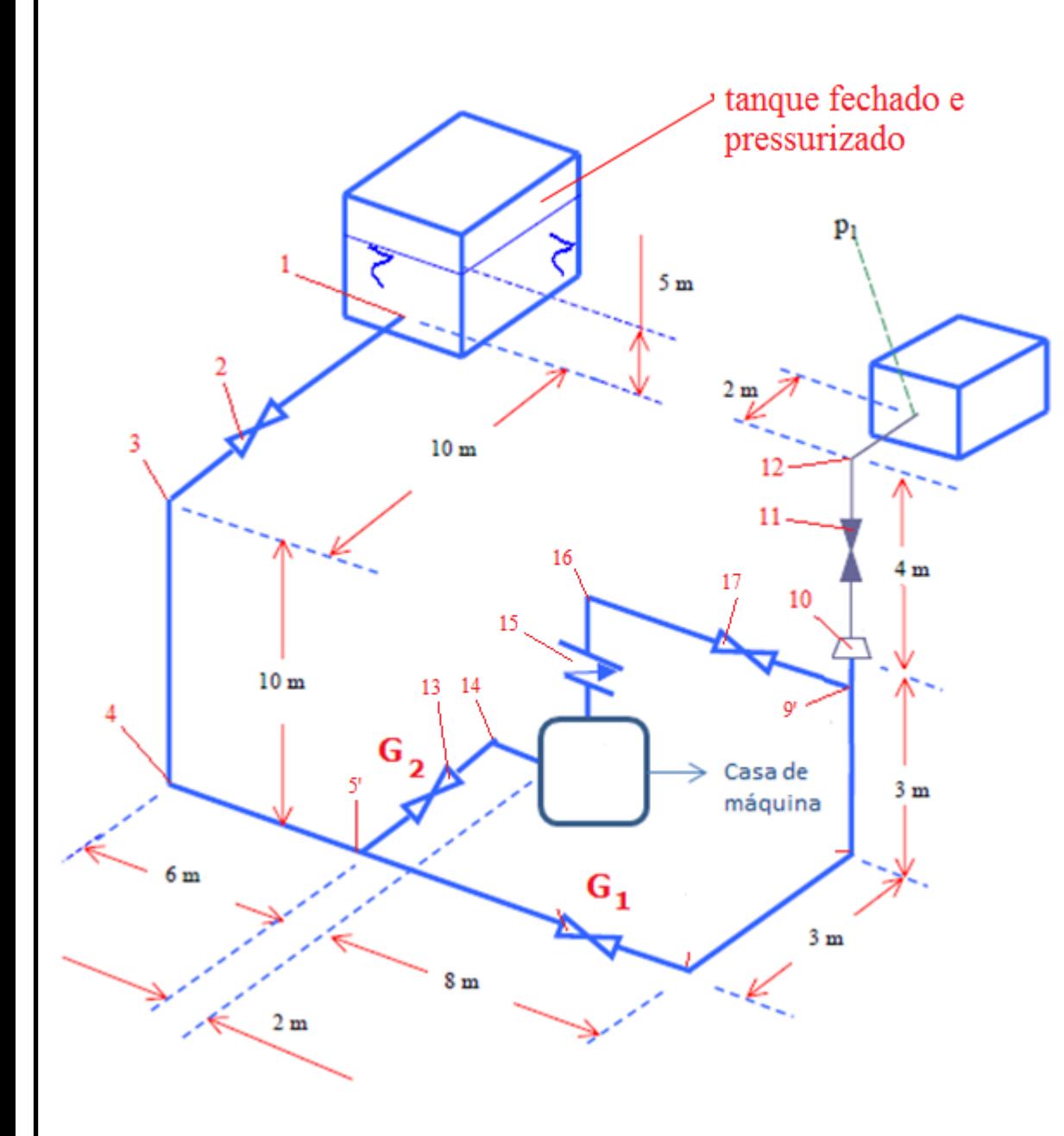

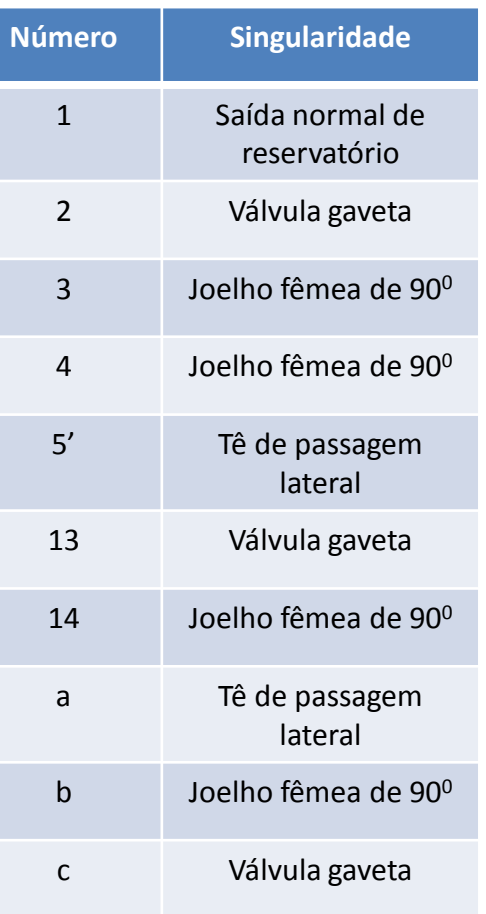

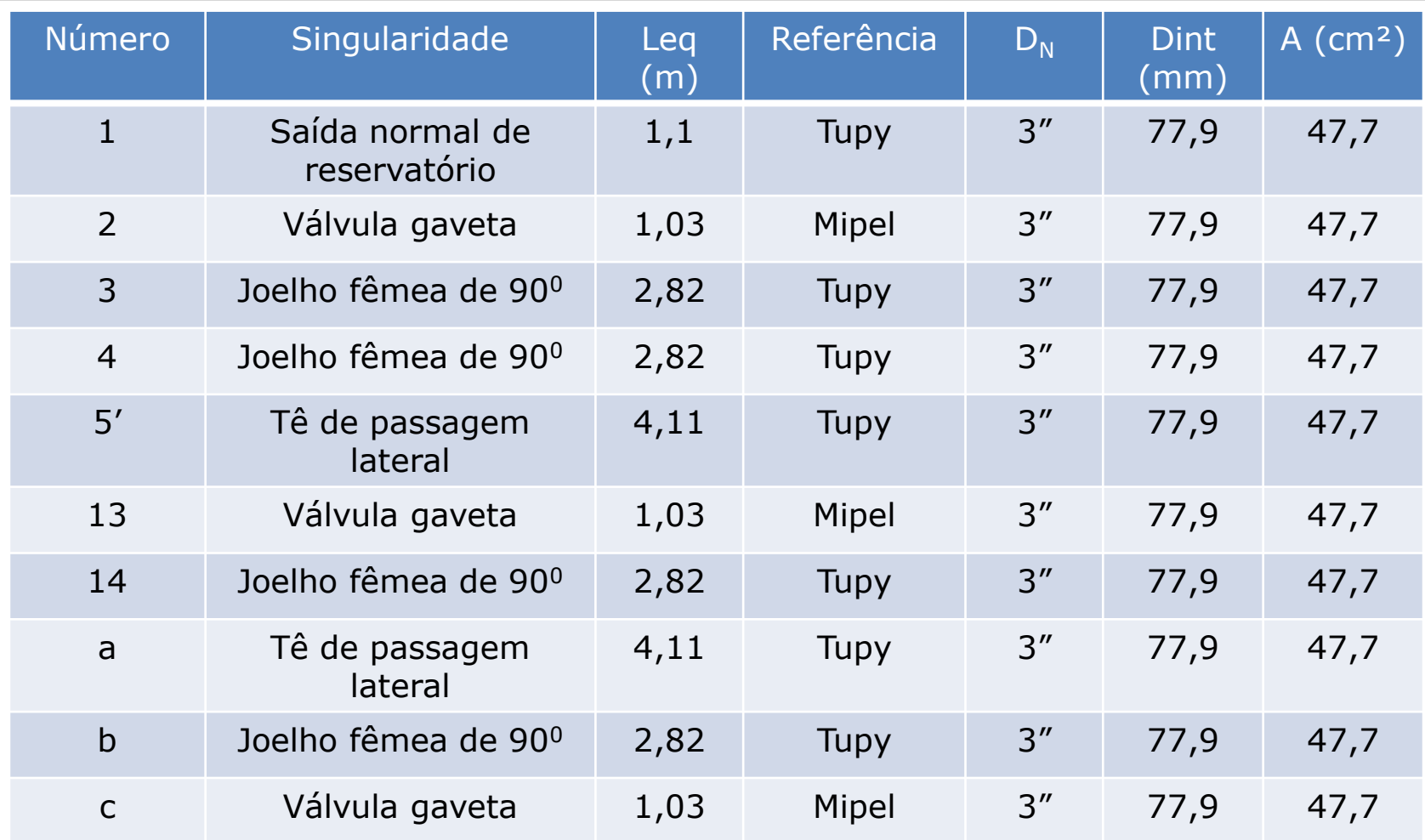

As singularidade "a", "b" e "c" encontram-se na casa de máquina e deve-se também acrescentar 1m de tubo dentro da casa de máquina.

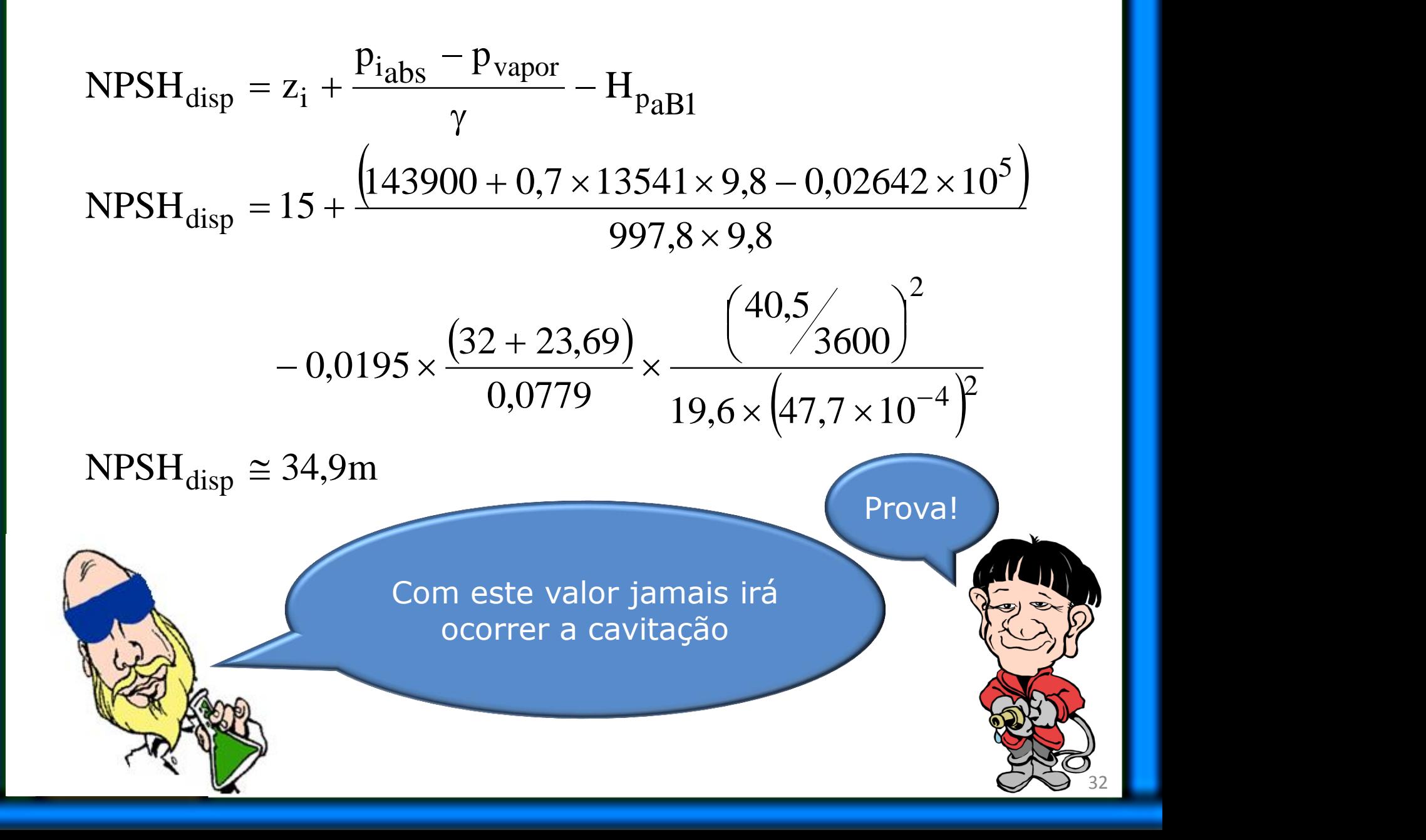